## **CONSULTAR EL NÚMERO DE LA SEGURIDAD SOCIAL CON CLAVE PIN**

https://portal.seg-social.gob.es/wps/portal/importass/importass/inicio

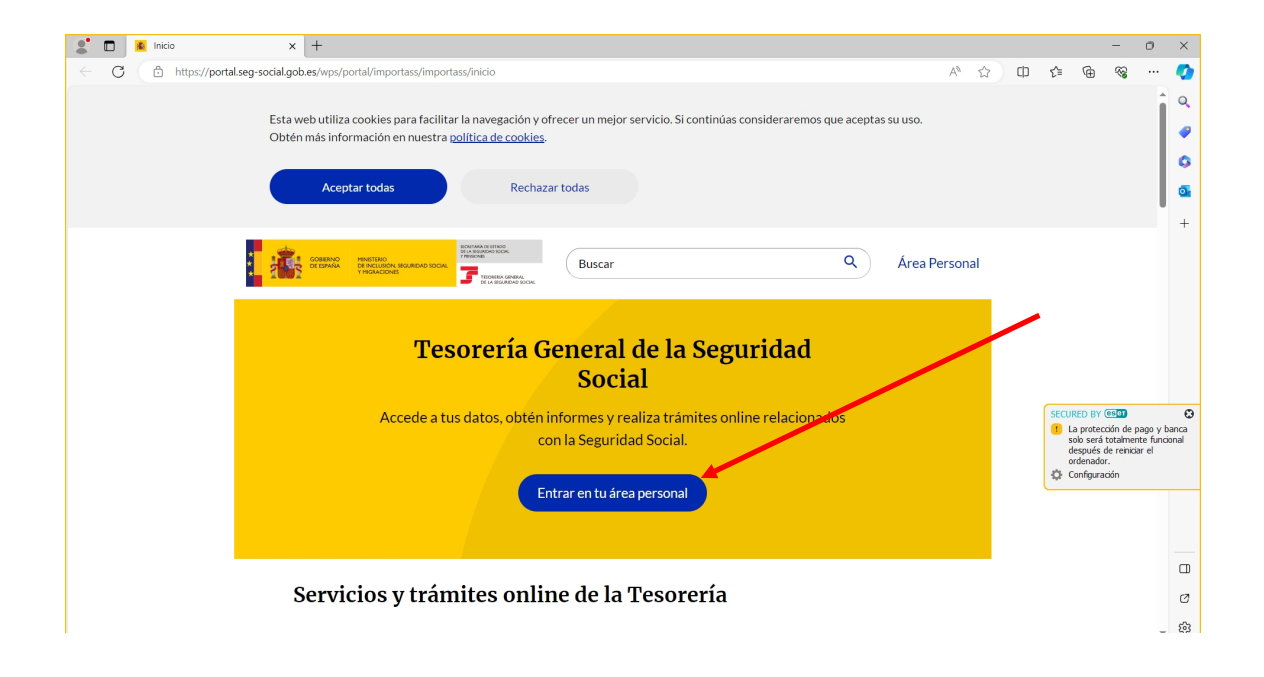

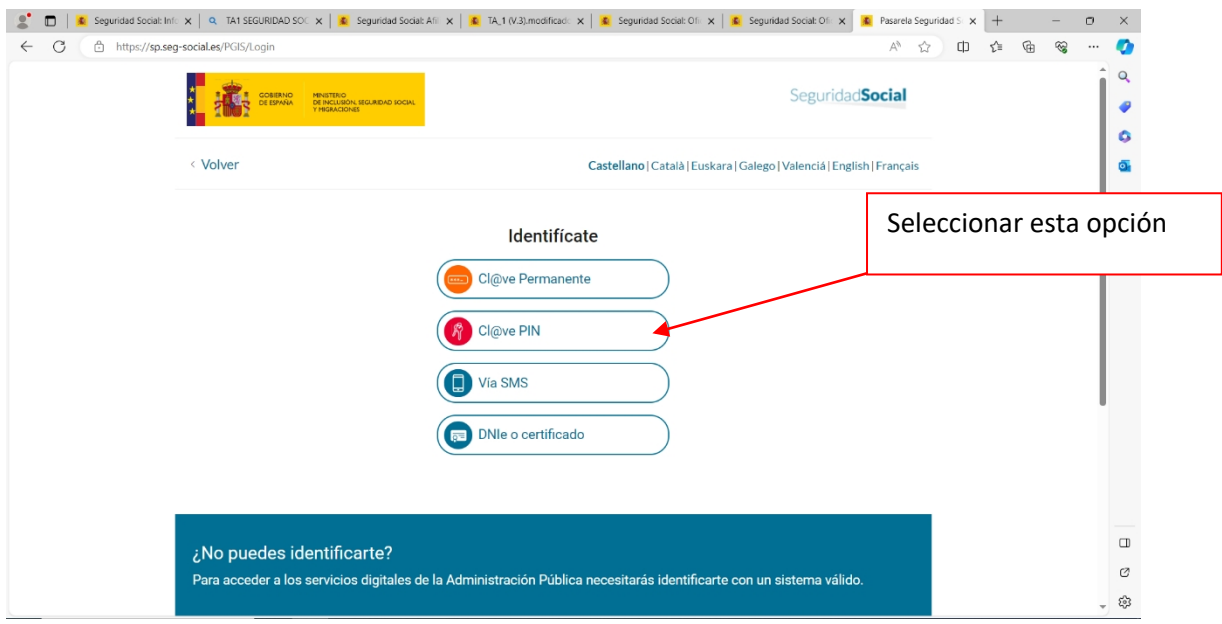

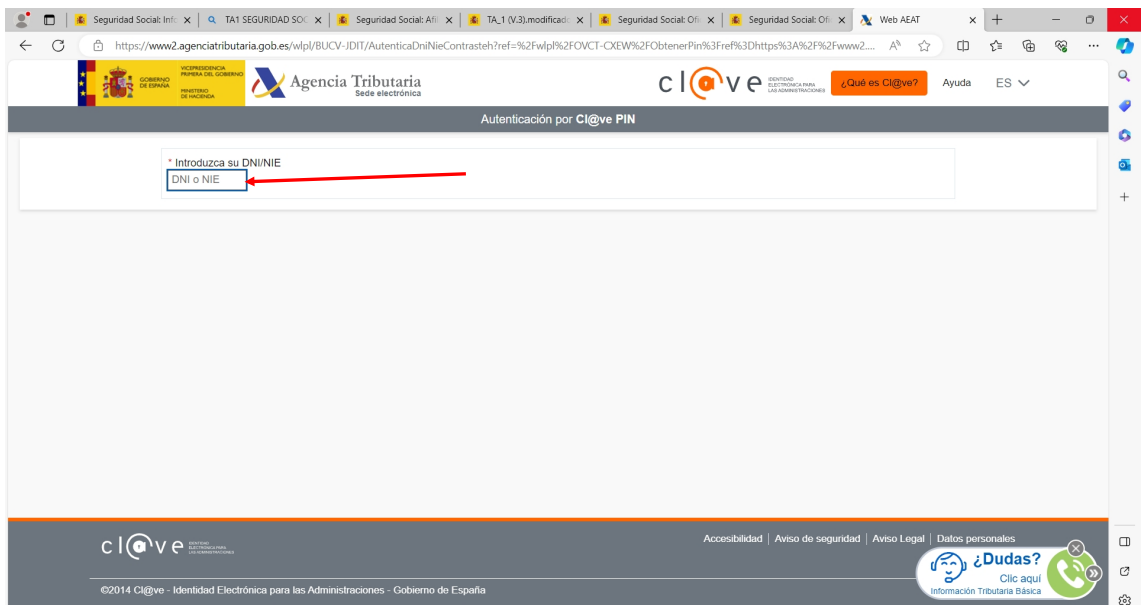

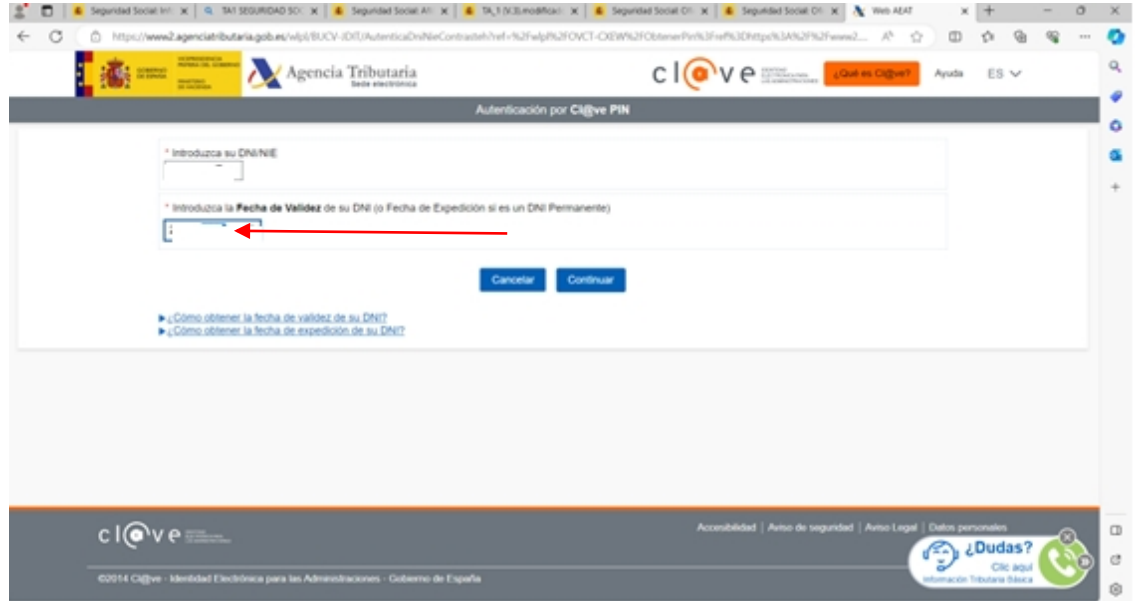

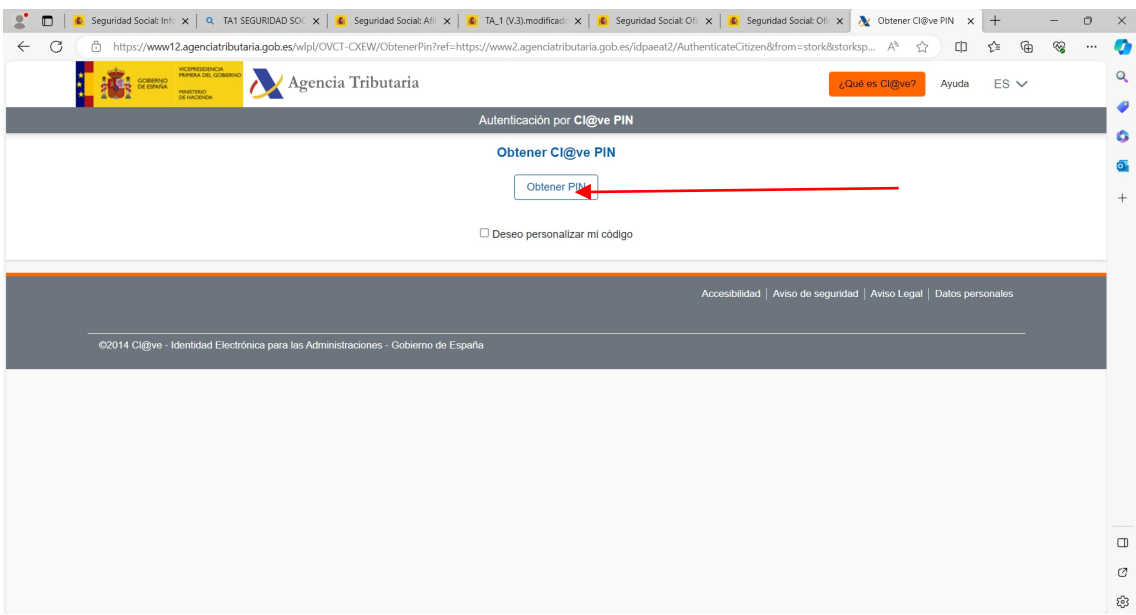

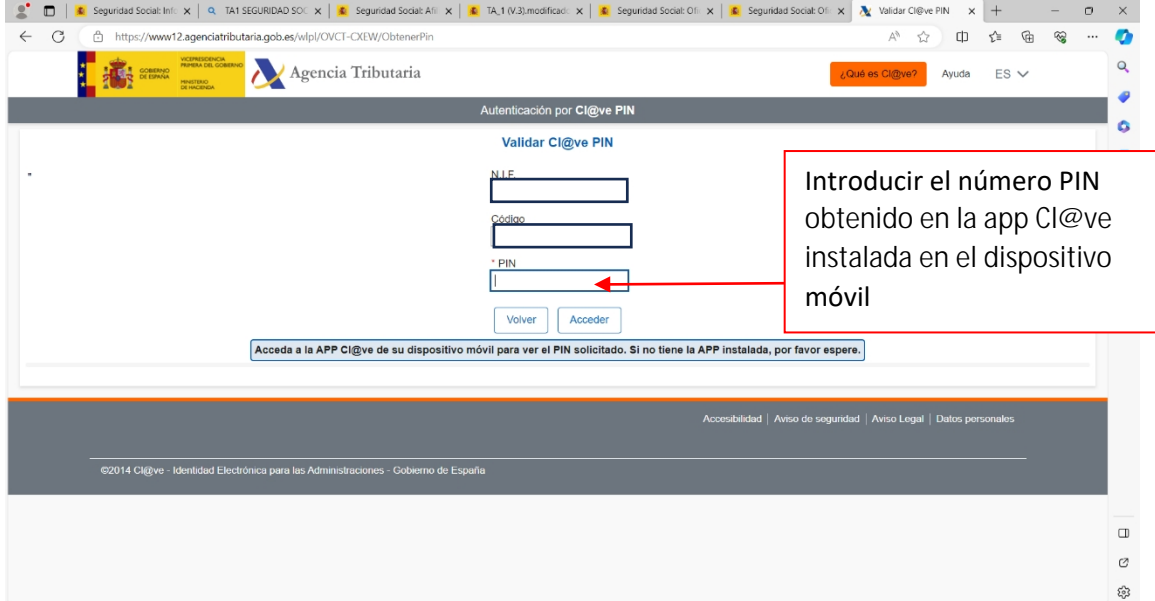